# Основные типы SQL запросов

#### Типы запросов

Есть четыре основных типа запросов данных в SQL, которые относятся к **языку манипулирования данными** (Data Manipulation Language или DML):

- **1) SELECT** выбрать строки из таблиц;
- **2) INSERT** добавить строки в таблицу;
- **3) UPDATE** изменить строки в таблице;
- **4) DELETE** удалить строки в таблице;

Каждый из этих запросов имеет различные операторы и функции, которые используются для того, чтобы произвести какие-то действия с данными.

## SELECT

**SELECT** *select\_list* [ **INTO** *new\_table* ] [ **FROM** *table\_source*] [**WHERE** *search\_condition* ] [ **GROUP BY** *group\_by\_expression* ] [ **ORDER BY** *order\_expression* [ **ASC** | **DESC** ] ]

## SELECT

- SELECT \* FROM table\_name;
- SELECT column1, column2 FROM table\_name;
- SELECT \* FROM table\_name WHERE column1=3;
- SELECT \* FROM table\_name WHERE column1 = 'abc';

## INSERT

■ INSERT INTO *table\_name* VALUES (*value1*,*value2*,*value3*,...);

#### ■ INSERT

INTO *table\_name* (*column1*,*column2*,*column3*,...) VALUES (*value1*,*value2*,*value3*,...);

## UPDATE

### ■ UPDATE *table\_name* SET *column1*=*value1*,*column2*=*value2*,... WHERE *some\_column*=*some\_value*;

## DELETE

### ■ DELETE FROM *table\_name* WHERE *some\_column*=*some\_value*;

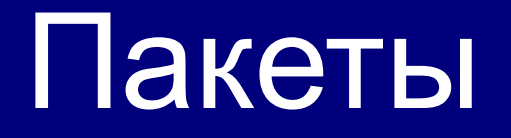

## Что такое пакет?

- Пакет по своей сути представляет собой именованный раздел объявлений
- В него могут входить, различные объявления:
- **1. процедуры**
- **2. функции**
- **3. типы**
- **4. курсоры**

## Из чего состоит?

■ Каждый пакет состоит из двух частей:

- **1. описание (заголовок)**
- **2. тело**

## Описание (заголовок) пакета

CREATE OR REPLACE PACKAGE имя\_модуля {IS AS} описание\_процедуры | описание\_функции | объявление\_переменной | определение\_типа | объявление\_исключительной\_ситуации | объявление\_курсора | END [имя\_модуля];

## Тело пакета

CREATE OR REPLACE PACKAGE BODY имя\_модуля {IS AS} код\_инициализации\_процедуры | код\_инициализации\_функции | END [имя\_модуля];

## Замечания

- Тело пакета не является обязательной частью. Если, к примеру, заголовок модуля содержит описание только нескольких типов и курсоров, то создавать тело модуля нет необходимости. Такой способ целесообразен при объявлении глобальных переменных
- При использовании пакетов, производительность системы увеличивается

# Триггеры

#### Определения

**Триггер** – это процедура, которая автоматически запускается при возникновении определенных событий.

**Событие триггера** – событие, управляющее запуском триггера; описывается в виде логических условий.

В Oracle различают следующие типы триггеров:

- **простые триггеры** они привязаны к определённой таблице, срабатывают при поступлении команд DML и выполняются в рамках этой команды;
- **триггеры INSTEAD OF** они привязаны к определённой таблице, выполняются вместо события триггера, которое является командой DML;
- **триггеры для событий уровня схемы** они срабатывают при выполнении команд DDL и при наступлении таких событий, как подключение и отключение от базы данных, а также возникновение серверной ошибки.

### Назначение триггеров

- **Проверка ограничений целостности.**
- Автоматизация обработки данных.
- Логирование действий пользователей.
- Установка начальных значений при добавлении данных в таблицы.
- Проверка прав доступа.

#### Синтаксис создания обычного триггера

CREATE [OR REPLACE] TRIGGER <имя триггера>

{ BEFORE | AFTER }

{ INSERT | DELETE | UPDATE [ OF column\_commalist ] }

ON <имя таблицы>

[ REFERENCING old\_or\_new\_values\_alias\_list ]

[ FOR EACH { ROW | STATEMENT } ]

[ WHEN <условие>]

[ DECLARE

-- описание переменных, констант и др. элементов программы ]

BEGIN

-- программа на процедурном языке (PL/SQL)

```
[ EXCEPTION
```
-- обработка исключительных ситуаций

] END; /

#### Основные параметры простого триггера

■ INSERT | DELETE | UPDATE [of column] – событие триггера.

 Событием триггера может быть одна команда или любая комбинация указанных команд.

ВЕFORE | AFTER – время срабатывания триггера: перед выполнением события триггера или после него.

 Ограничения целостности проверяются во время выполнения события триггера.

- ON <имя таблицы> таблица, к которой привязан триггер.
- FOR EACH { ROW | <u>STATEMENT</u> } область действия триггера (для каждой строки или для команды).
- WHEN <условие> условие срабатывания триггера. Если оно не выполняется, триггер не будет запущен.

#### Запуск и выполнение триггеров

Триггер запускается **автоматически** при наступлении события триггера.

Если команда инициирует выполнение более чем одного триггера, то, в зависимости от типов, они выполняются в таком порядке:

- 1. **Перед началом выполнения команды** (Before-statement trigger)
- 2. **Перед обработкой записи** (Before-row trigger)
- 3. **После обработки записи** (After-row trigger)
- 4. **После окончания выполнения команды** (After-statement trigger)

## Триггер INSTEAD OF

- **■ Особенность выполнения:** триггеры INSTEAD OF выполняются ВМЕСТО тех команд, которые являются событием триггера.
- **■ Назначение:** обычно триггеры INSTEAD OF применяются для обновления представлений, которые не являются обновляемыми.
- **■ Ограничения триггеров** INSTEAD OF**:**
- нельзя указывать тип BEFORE / AFTER;

### Синтаксис триггеров INSTEAD OF

CREATE [OR REPLACE] TRIGGER <имя триггера> **INSTEAD OF** { INSERT | DELETE | UPDATE }

ON { <имя представления> | <имя объектного представления> }

[ REFERENCING old\_or\_new\_values\_alias\_list ] [ **FOR EACH ROW** ]

#### **[DECLARE**

-- описание переменных, констант и др. элементов программы ]

BEGIN

-- программа на процедурном языке (PL/SQL)

**[EXCEPTION** 

-- обработка исключительных ситуаций

 $\Box$ END;

#### **Пример триггера INSTEAD OF. Исходные данные**

#### **-- Таблица «Отделы»**

 create table DEPART ( did number(3) primary key, **-- номер отдела** dname varchar2(100) not null); -- название

#### **-- Таблица «Должности»**

 create table POSTS (  $post$  varchar $2(50)$  primary key,  $-$  название должности sal number $(8,2)$  default 10000; -  $\sim$   $\sim$   $\alpha$  oknage

#### **-- Таблица «Сотрудники»**

#### create table EMP (

name varchar2(60) not null, - ФИО сотрудника did number(3) references depart, **-- номер отдела** post varchar $2(50)$  references posts,  $-$  должность

- 
- 

- 
- id number(6) primary key, **-- идентификатор сотрудника** 
	-
	-
- **exp** number(4,2) default 1, ...); - количество ставок (от 0.25 до 1)

#### **-- Представление «Должности сотрудников»**

 create or replace view STAFF as select d.did, d.dname, e.id, e.name, e.exp, p.post, p.sal from depart d, emp e, posts p where d.did=e.did and e.post=p.post;

#### Пример триггера INSTEAD OF. Изменение данных

CREATE TRIGGER staff\_update INSTEAD OF UPDATE ON staff FOR EACH ROW BEGIN

```
 IF :new.id<>:old.id OR :new.did<>:old.did OR :new.name<>:old.name
```
OR :new.dname<>:old.dname

THEN raise application error(-20160, 'Нельзя изменять название и

номер отдела, имя и ID сотрудника через представление STAFF');

END IF;

```
 IF :new.post<>:old.post OR :new.EXP<>:old.EXP THEN
```
update emp

```
 SET post=:new.post, EXP=:new.EXP
```

```
where id = :old.id;
```
END IF;

```
 IF :new.sal<>:old.sal THEN
```
update posts

```
 SET sal = :new.sal
```

```
 where post = :old.post;
```
END IF;

END;

### Синтаксис триггеров уровня БД

CREATE [ OR REPLACE ] TRIGGER <имя триггера>

{ AFTER STARTUP | BEFORE SHUTDOWN |

AFTER LOGON | BEFORE LOGOFF |

AFTER SERVERERROR }

ON DATABASE

[ WHEN <условие> ]

[ DECLARE

-- описание переменных, констант и др. элементов программы ]

BEGIN

-- программа на процедурном языке (PL/SQL)

[ EXCEPTION

-- обработка исключительных ситуаций

```
 ]
END;
```
/

### Триггеры для событий уровня схемы и БД (начиная с версии Oracle8i)

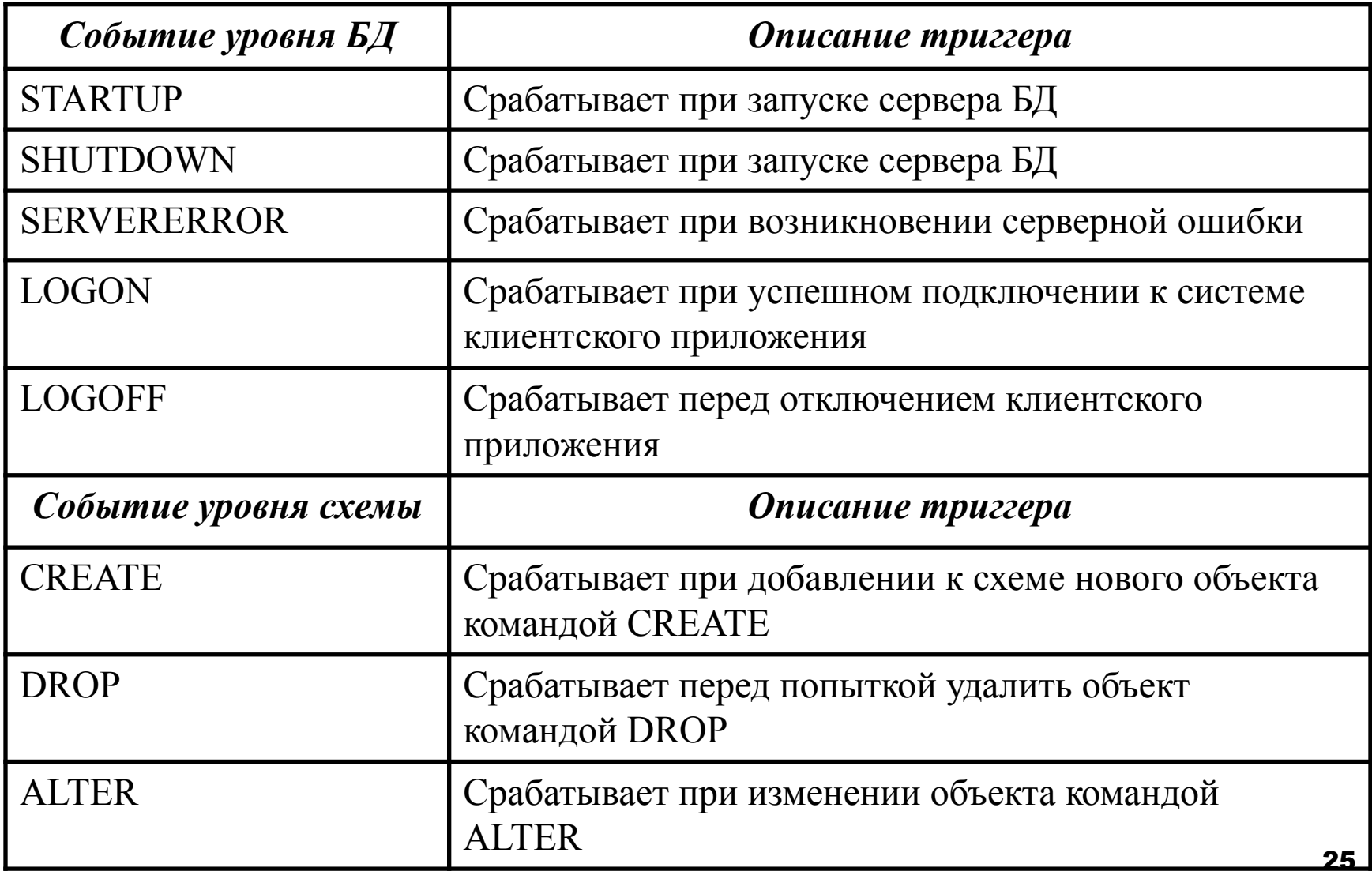